# Package 'BayesSenMC'

August 6, 2022

<span id="page-0-0"></span>Title Different Models of Posterior Distributions of Adjusted Odds Ratio

Version 0.1.5

Author Jinhui Yang, Haitao Chu, and Lifeng Lin

Maintainer Jinhui Yang <james.yangjinhui@gmail.com>

URL <https://github.com/formidify/BayesSenMC>

BugReports <https://github.com/formidify/BayesSenMC/issues>

Description Generates different posterior distributions of adjusted odds ratio under different priors of sensitivity and specificity, and plots the models for comparison. It also provides estimations for the specifications of the models using diagnostics of exposure status with a nonlinear mixed effects model. It implements the methods that are first proposed in [<doi:10.1016/j.annepidem.2006.04.001>](https://doi.org/10.1016/j.annepidem.2006.04.001) and [<doi:10.1177/0272989X09353452>](https://doi.org/10.1177/0272989X09353452).

License GPL-2

Encoding UTF-8

LazyData true

RoxygenNote 7.1.1

Biarch true

**Depends** R  $(>= 3.4.0)$ 

**Imports** methods, Rcpp ( $>= 0.12.0$ ), RcppParallel ( $>= 5.0.1$ ), rstan ( $>=$ 2.18.1), rstantools (>= 2.1.1), dplyr, ggplot2, lme4

**LinkingTo** BH ( $>= 1.66.0$ ), Rcpp ( $>= 0.12.0$ ), RcppEigen ( $>= 0.3.3.3.0$ ), RcppParallel ( $>= 5.0.1$ ), rstan ( $>= 2.18.1$ ), StanHeaders ( $>=$ 2.18.0)

SystemRequirements GNU make

NeedsCompilation yes

Repository CRAN

Date/Publication 2022-08-06 07:30:32 UTC

# <span id="page-1-0"></span>R topics documented:

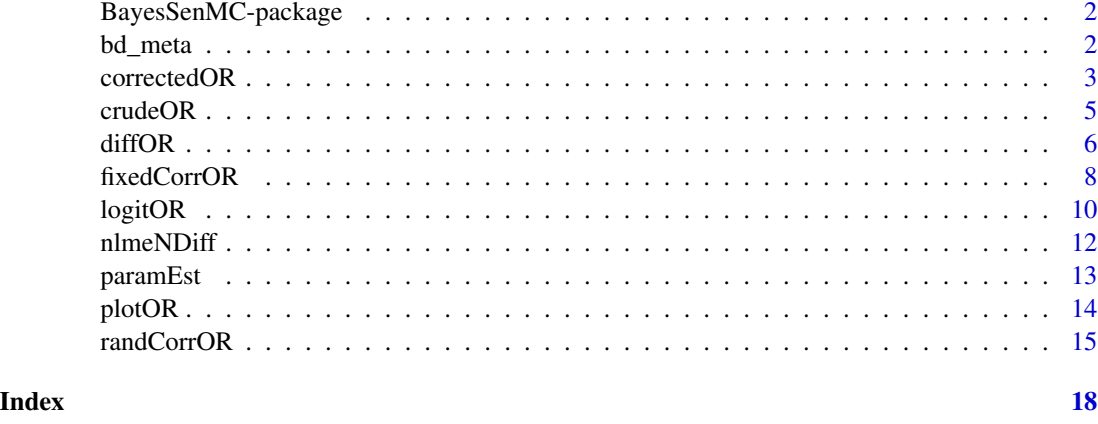

BayesSenMC-package *The 'BayesSenMC' package.*

#### Description

This package generates different posterior distributions of adjusted odds ratio under different priors of sensitivity and specificity, and plots the models for comparison. It also provides estimations for the specifications of the models using diagnostics of exposure status with a non-linear mixed effects model.

#### References

Stan Development Team (2020). RStan: the R interface to Stan. R package version 2.21.2. https://mc-stan.org

bd\_meta *Meta-analysis data on Bipolar Disorder diagnosis accuracy*

#### Description

Records the true positive, true negative, false positive and false negative of each diagnosis accuracy study. Also includes the type of screening instruments (Bipolar Spectrum diagnostic scale / HCL-21 / Mood disorder questionnaire), the cut-off value for diagnostics, and the percentage of bipolar cases that were of bipolar disorder type II or not specified.

#### Usage

data(bd\_meta)

#### <span id="page-2-0"></span>correctedOR 3

#### Format

An object of class tbl\_df (inherits from tbl, data.frame) with 55 rows and 8 columns.

#### Source

<https://www.sciencedirect.com/science/article/pii/S0165032714006466>

#### References

Carvalho et al. (2015) "Screening for bipolar spectrum disorders: A comprehensive meta-analysis of accuracy studies". Journal of Affective Disorders 172: 337 - 346. [\(ScienceDirect\)](https://www.sciencedirect.com/science/article/pii/S0165032714006466)

#### Examples

data(bd\_meta)

correctedOR *Model with constant nondifferential misclassification*

#### Description

Generate a stanfit object corresponding to a posterior distribution of corrected odds ratio given nondifferential misclassification with Se and Sp (i.e., both are constant and at least one of Se or Sp is lower than 1).

```
correctedOR(
  a,
 N1,
  c,
 N0,
 prior_list = NULL,
 se = NULL,sp = NULL,logitpi0_prior = c(0, 10),
  lor\_prior = c(0, 2),
  chains = 2,
  traceplot = FALSE,
  inc\_warmup = FALSE,
 window = NULL,
  refresh = 0,
  seed = 0,
  ...
)
```
#### <span id="page-3-0"></span>Arguments

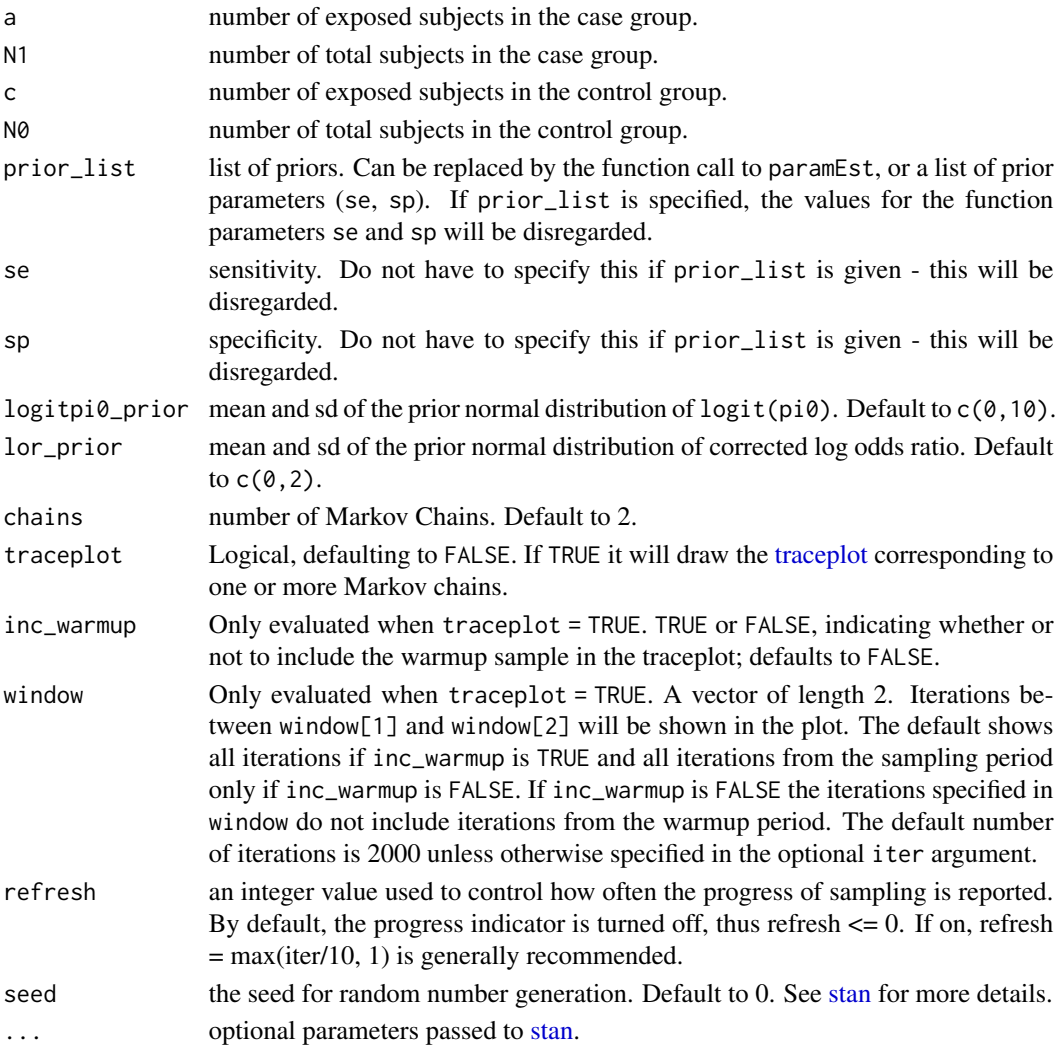

#### Value

It returns a stanfit object of this model, which inherits stanfit class methods. See [rstan](#page-0-0) for more details.

#### Examples

```
# Case-control study data of Bipolar Disorder with rheumatoid arthritis (Farhi et al. 2016)
# Data from \url{https://www.sciencedirect.com/science/article/pii/S0165032715303864#bib13}\
mod <- nlmeNDiff(bd_meta, lower = 0) # see \code{nlmeNDiff()} for detailed example.
prior_list <- paramEst(mod)
correctedOR(a = 66, N1 = 11782, c = 243, N0 = 57973, prior_list = prior_list,chains = 3, iter = 10000
```
<span id="page-4-0"></span>

## Description

Generate a stanfit object corresponding to a posterior distribution of uncorrected odds ratio given no misclassification.

#### Usage

```
crudeOR(
  a,
 N1,
 c,
 N0,
 logitpi0_prior = c(0, 10),
 lor\_prior = c(0, 2),
 chains = 2,
  traceplot = FALSE,
  inc_warmup = FALSE,
 window = NULL,
 refresh = 0,
  seed = 0,
  ...
```
#### Arguments

)

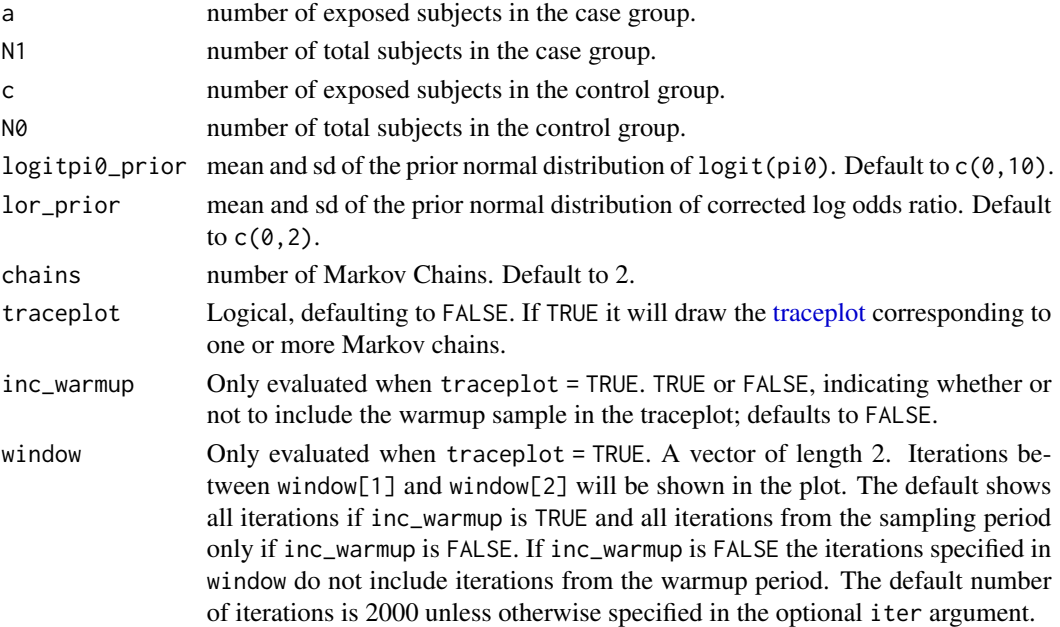

<span id="page-5-0"></span>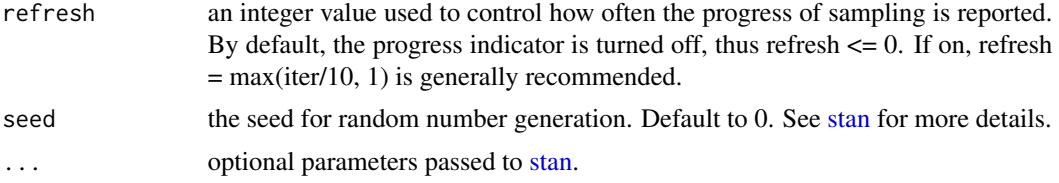

It returns a stanfit object of this model, which inherits stanfit class methods. See [rstan](#page-0-0) for more details.

#### Examples

# Case-control study data of Bipolar Disorder with rheumatoid arthritis (Farhi et al. 2016) # Data from \url{https://www.sciencedirect.com/science/article/pii/S0165032715303864#bib13}

# 3 MCMC chains with 10000 iterations each  $crudeOR(a = 66, N1 = 11782, c = 243, N0 = 57973, chains = 3, iter = 10000)$ 

diffOR *Model with differential misclassification*

#### Description

Generate a stanfit object corresponding to a posterior distribution of corrected odds ratio given a four-variate differential misclassification.

```
diffOR(
  a,
 N1,
  c,
 N0,
 mu,
  s.lg.se0,
  s.lg.se1,
  s.lg.sp0,
  s.lg.sp1,
  corr.sesp0,
  corr.sesp1,
  corr.group = 0,
  z = NULL,logitpi0_prior = c(0, 10),
  lor\_prior = c(0, 2),
  chains = 2,
  traceplot = FALSE,
```
#### <span id="page-6-0"></span>diffOR **7**

```
inc_warmup = FALSE,
  window = NULL,
  refresh = 0,seed = 0,...
\mathcal{L}
```
# Arguments

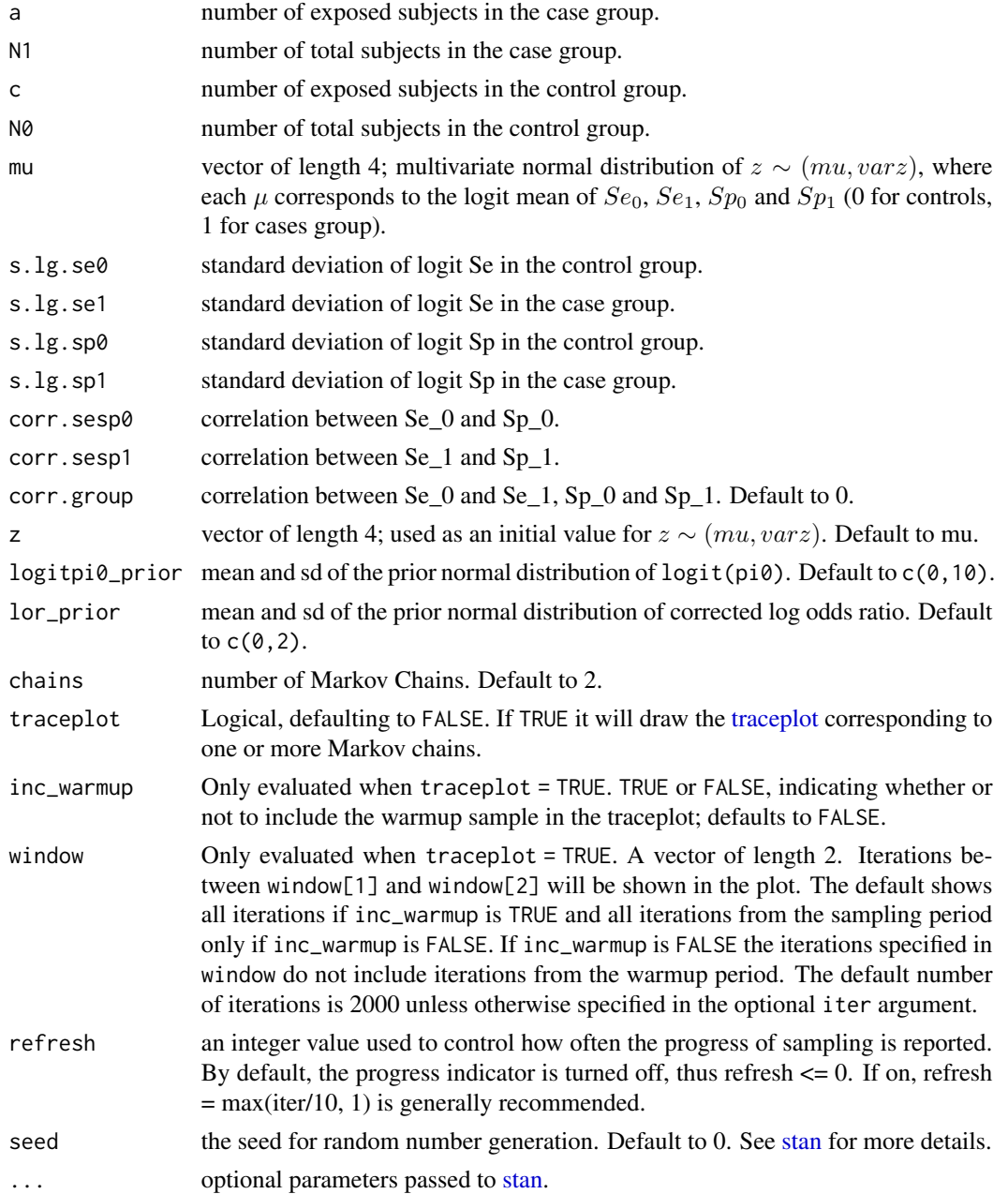

<span id="page-7-0"></span>It returns a stanfit object of this model, which inherits stanfit class methods. See [rstan](#page-0-0) for more details.

#### Examples

# Case-control study data of Bipolar Disorder with rheumatoid arthritis (Farhi et al. 2016) # Data from \url{https://www.sciencedirect.com/science/article/pii/S0165032715303864#bib13}

diffOR(a = 66, N1 = 11782, c = 243, N0 = 57973, mu =  $c(1.069, 1.069, 1.126, 1.126)$ , s.lg.se0 = 0.712, s.lg.se1 = 0.712, s.lg.sp0 = 0.893, s.lg.sp1 = 0.893, corr.sesp0 = -0.377,  $corr.\n sep1 = -0.377, corr.group = 0, chains = 3, iter = 10000)$ 

fixedCorrOR *Model with nondifferential, correlated misclassification*

#### Description

Generate a stanfit object corresponding to a posterior distribution of corrected odds ratio given nondifferential misclassification that extends from the logit model but allows there to be a fixed correlation between sentivity and specificity.

```
fixedCorrOR(
  a,
 N1,
  c,
 N0,
 prior_list = NULL,
 m.lg.se = NULL,m.lg.sp = NULL,s.lg.se = NULL,s.lg.sp = NULL,lg.se = NULL,lg(sp = NULL,rho = NULL,logitpi0_prior = c(0, 10),
  lor\_prior = c(0, 2),
  chains = 2,
  traceplot = FALSE,
  inc\_warmup = FALSE,
 window = NULL,
  refresh = 0,
  seed = 0,
  ...
)
```
# <span id="page-8-0"></span>fixedCorrOR 9

#### Arguments

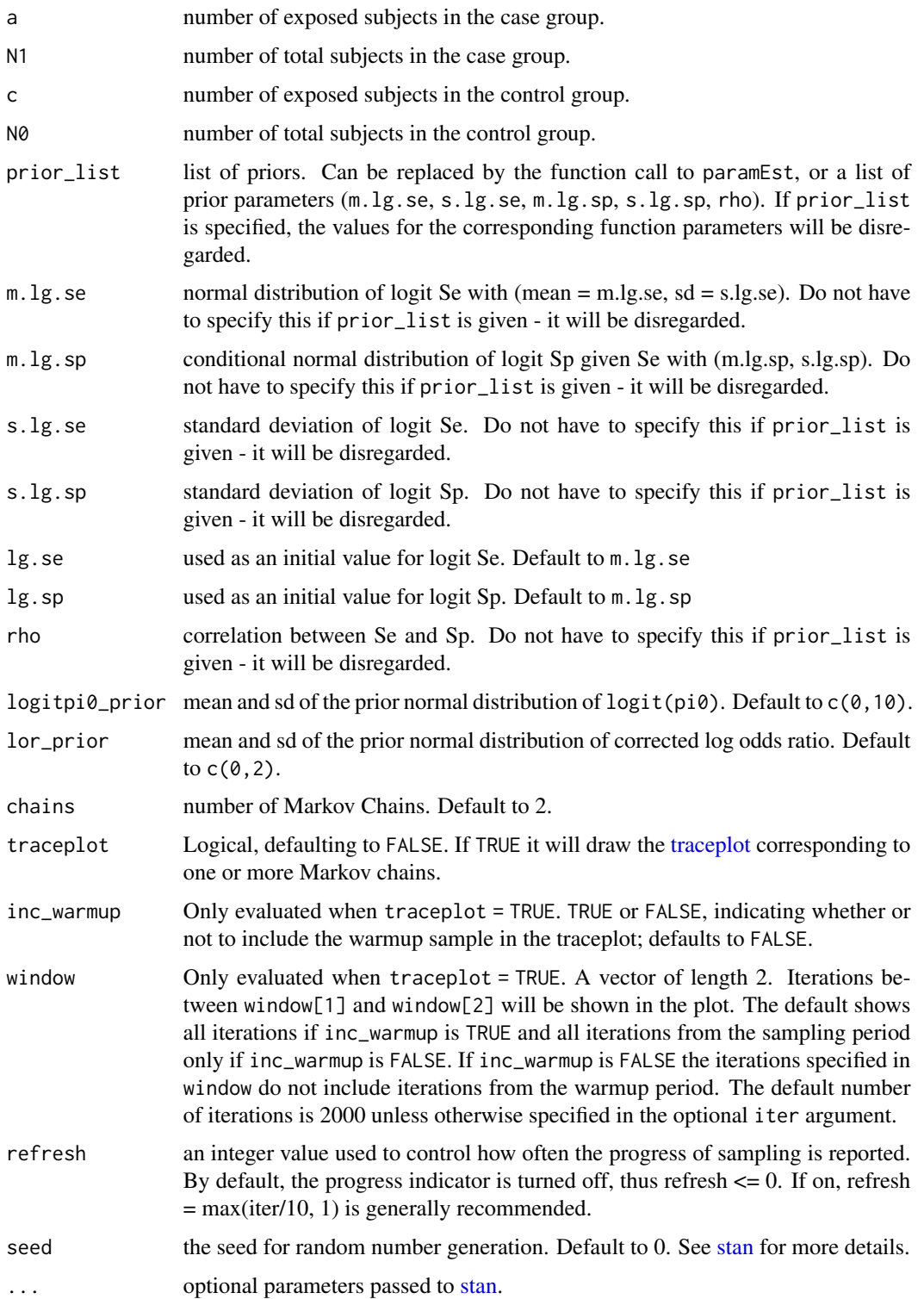

It returns a stanfit object of this model, which inherits stanfit class methods. See [rstan](#page-0-0) for more details.

#### Examples

# Case-control study data of Bipolar Disorder with rheumatoid arthritis (Farhi et al. 2016) # Data from \url{https://www.sciencedirect.com/science/article/pii/S0165032715303864#bib13}

mod <- nlmeNDiff(bd\_meta, lower = 0) # see \code{nlmeNDiff()} for detailed example. prior\_list <- paramEst(mod) fixedCorrOR(a = 66, N1 = 11782, c = 243, N0 = 57973, prior\_list = prior\_list,  $chains = 3, iter = 10000$ 

logitOR *Model with nondifferential, logit normal-distributed misclassification*

#### Description

Generate a stanfit object corresponding to a posterior distribution of corrected odds ratio given nondifferential misclassification under a logit-transformed scaled bivariate normal distribution.

```
logitOR(
  a,
 N1,
  c,
 N0,
 prior_list = NULL,
 m.lg.se = NULL,m.lg.sp = NULL,s.lg.se = NULL,s.lg.sp = NULL,lg.se = NULL,lg(sp = NULL,logitpi0_prior = c(0, 10),
  lor\_prior = c(0, 2),
  chains = 2,
  traceplot = FALSE,
  inc\_warmup = FALSE,
 window = NULL,
  refresh = 0,
  seed = 0,
  ...
)
```
<span id="page-9-0"></span>

#### <span id="page-10-0"></span>logitOR and the set of the set of the set of the set of the set of the set of the set of the set of the set of the set of the set of the set of the set of the set of the set of the set of the set of the set of the set of t

# Arguments

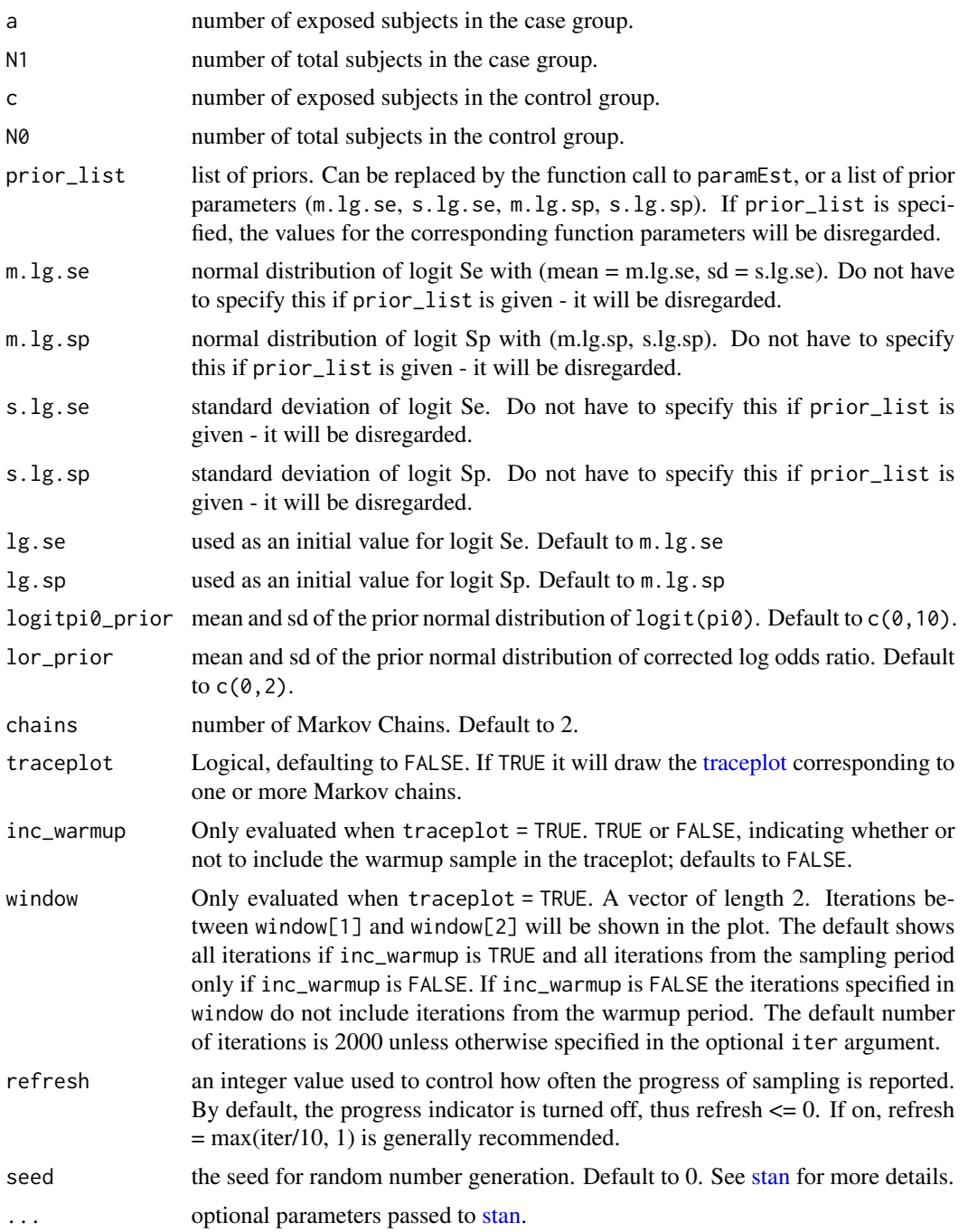

## Value

It returns a stanfit object of this model, which inherits stanfit class methods. See [rstan](#page-0-0) for more details.

#### <span id="page-11-0"></span>Examples

```
# Case-control study data of Bipolar Disorder with rheumatoid arthritis (Farhi et al. 2016)
# Data from \url{https://www.sciencedirect.com/science/article/pii/S0165032715303864#bib13}
```

```
mod <- nlmeNDiff(bd_meta, lower = 0) # see \code{nlmeNDiff()} for detailed example.
prior_list <- paramEst(mod)
logitOR(a = 66, N1 = 11782, c = 243, N0 = 57973, prior_list = prior_list,chains = 3, iter = 10000)
```
nlmeNDiff *Non-differential Generalized Linear Mixed Effects Model*

#### Description

Fit a bivariate generalized linear mixed-effects model (GLMM) for non-differential sensitivity and specificity using the glmer function in lme4. Lower and upper bounds for Se and Sp can be specified according to the assumptions of the study.

#### Usage

 $nlmenDiff(data, lower = 0.5, upper = 1, id = FALSE, ...)$ 

#### Arguments

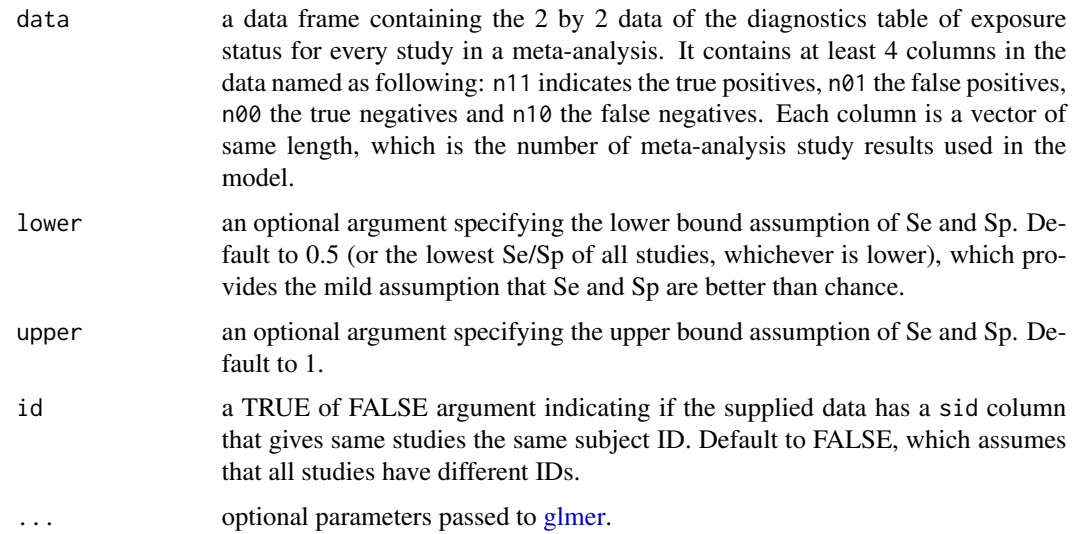

#### Value

It returns an object of class [merMod.](#page-0-0) Besides generic class methods, paramEst() is implemented in BayesSenMC to get the parameter estimates used in the Bayesian misclassification model functions.

#### <span id="page-12-0"></span>paramEst 13

#### Examples

data(bd\_meta)

mod <- nlmeNDiff(bd\_meta, lower = 0)

paramEst *Parameter estimates of the GLMM model*

#### Description

Get parameter estimates of the GLMM model to plug into modeling functions in BayesSenMC for Bayesian inference of adjusted odds ratio.

#### Usage

 $paramEst(model, lower = 0.5, upper = 1)$ 

#### Arguments

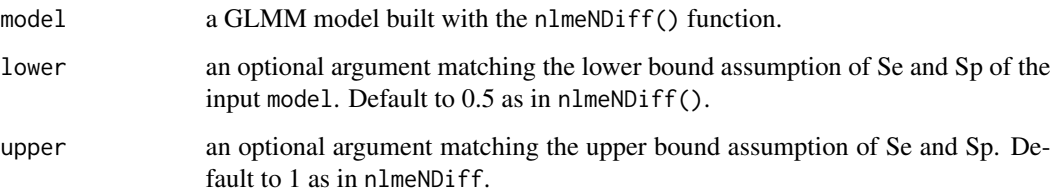

#### Value

It returns a list of parameter estimates which can be input into the Bayesian model functions in BayesSenMC. (m.lg.se, s.lg.se) and (m.lg.sp, s.lg.sp) are the logit prior distributions for Se and Sp. se and sp are the corresponding mean values given the logit prior means. rho is the correlation estimate between Se and Sp. m.fisher is the Fisher's mean of the correlation assume a Fisher's distribution.

#### Examples

```
data(bd_meta)
```

```
mod <- nlmeNDiff(bd_meta, lower = 0) # see \code{nlmeNDiff()} for detailed example.
prior_list <- paramEst(mod)
```
#### <span id="page-13-0"></span>Description

Plot the posterior distribution of adjusted odds ratio given the stanfit object. It also plots the density lines of crude/uncorrected odds ratio and corrected odds ratio with constant misclassification, assuming log-normality is true. If both Se and Sp are set to 1 (i.e., no misclassification), then only the density line of crude OR will be plotted.

## Usage

```
plotOR(
 model,
  a,
 N1,
  c,
 N0,
  se = 1,
  sp = 1,
  x.min = 0,
 x.max = NULL,y.max = NULL,binwidth = 0.25,
  fill = "gray",...
)
```
#### Arguments

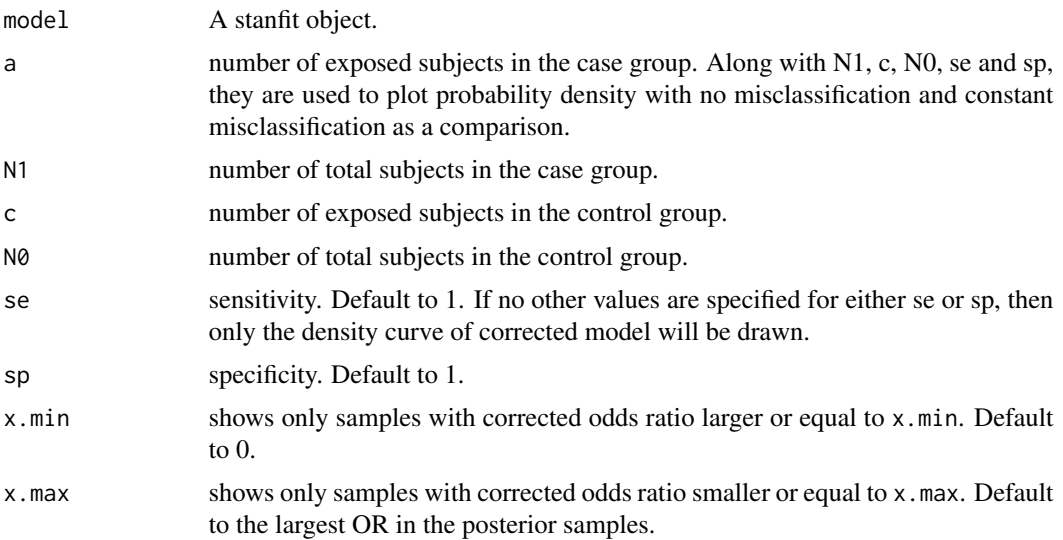

#### <span id="page-14-0"></span>randCorrOR 15

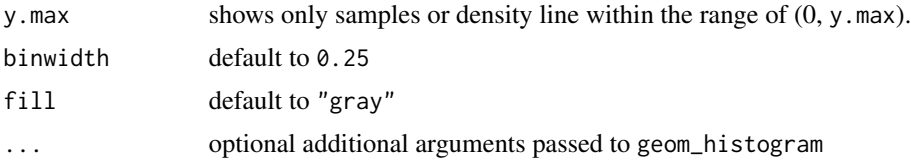

#### Value

It returns a [ggplot](#page-0-0) that can be further customized using the ggplot2 package.

#### Examples

# Case-control study data of Bipolar Disorder with rheumatoid arthritis (Farhi et al. 2016) # Data from \url{https://www.sciencedirect.com/science/article/pii/S0165032715303864#bib13}

```
library(ggplot2)
my.mod <- randCorrOR(a = 66, N1 = 11782, c = 243, N0 = 57973, m.lg.se = 1.069,
m.lg.sp = 1.126, s.lg.se = 0.893, s.lg.sp = 0.712, m.z = -0.399, s.z = 0.139,
seed = 0my.plot <- plotOR(my.mod, a = 66, N1 = 11782, c = 243, N0 = 57973, se = 0.744,
sp = 0.755, x.max = 3, y.max = 5, binwidth = 0.1) + ggtitle("Model with random correlation")
# the user can also directly extract the data from a stanfit object using the following
```

```
my.data <- as.data.frame(my.mod)
```
randCorrOR *Model with nondifferential, randomly correlated misclassification*

#### **Description**

Generate a stanfit object corresponding to a posterior distribution of corrected odds ratio given nondifferential misclassification that extends from the logit model but allows a random correlation between Sensitivity and Specificity.

```
randCorrOR(
  a,
 N1,
  c,
 N0,
 prior_list = NULL,
 m.lg.se = NULL,m.lg.sp = NULL,
  s.lg.se = NULL,s.lg.sp = NULL,lg.se = NULL,
```

```
lg(sp = NULL,m.z = NULL,s.z = NULL,z = NULL,logitpi0_prior = c(0, 10),lor\_prior = c(0, 2),
 chains = 2,
  traceplot = FALSE,
  inc_warmup = FALSE,
 window = NULL,refresh = 0,
 seed = \theta,
  ...
\mathcal{L}
```
#### Arguments

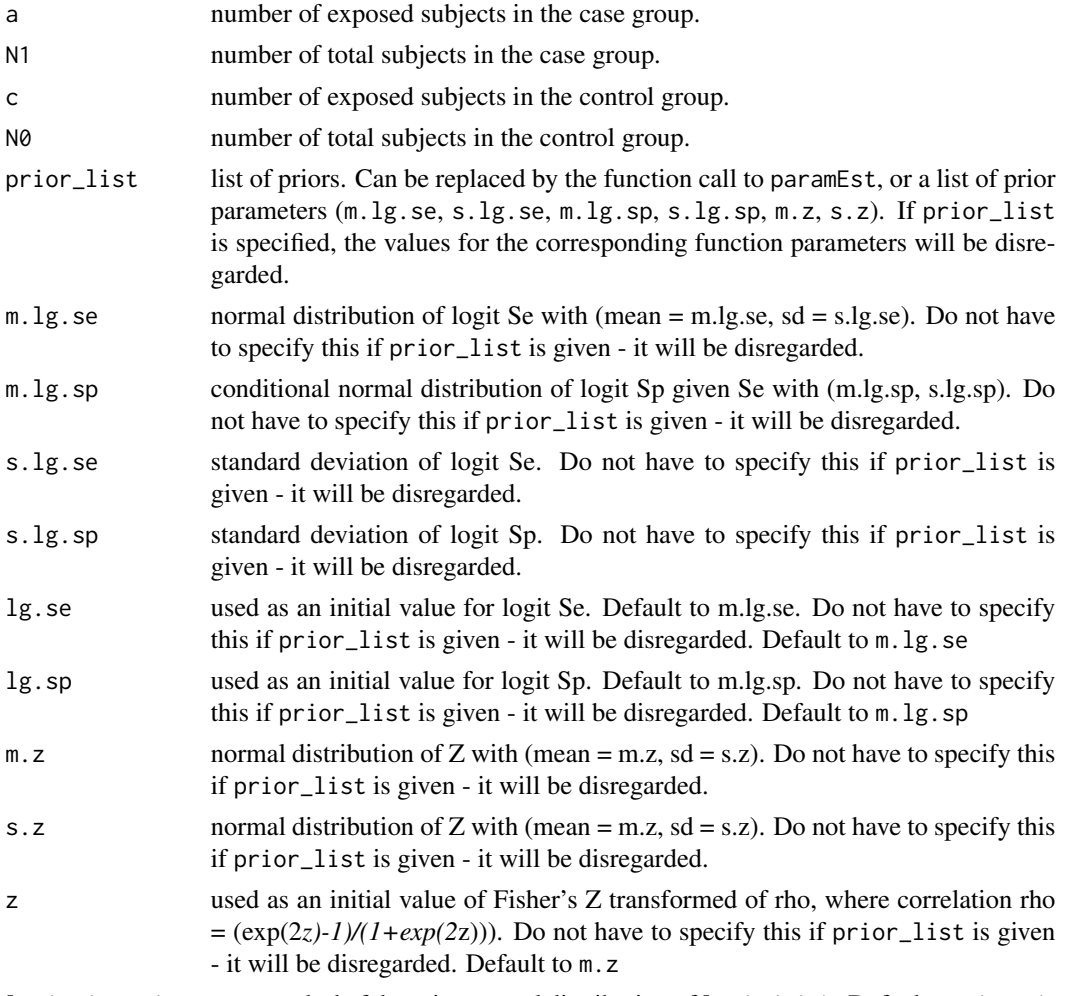

logitpi0\_prior mean and sd of the prior normal distribution of logit(pi0). Default to c(0,10).

<span id="page-16-0"></span>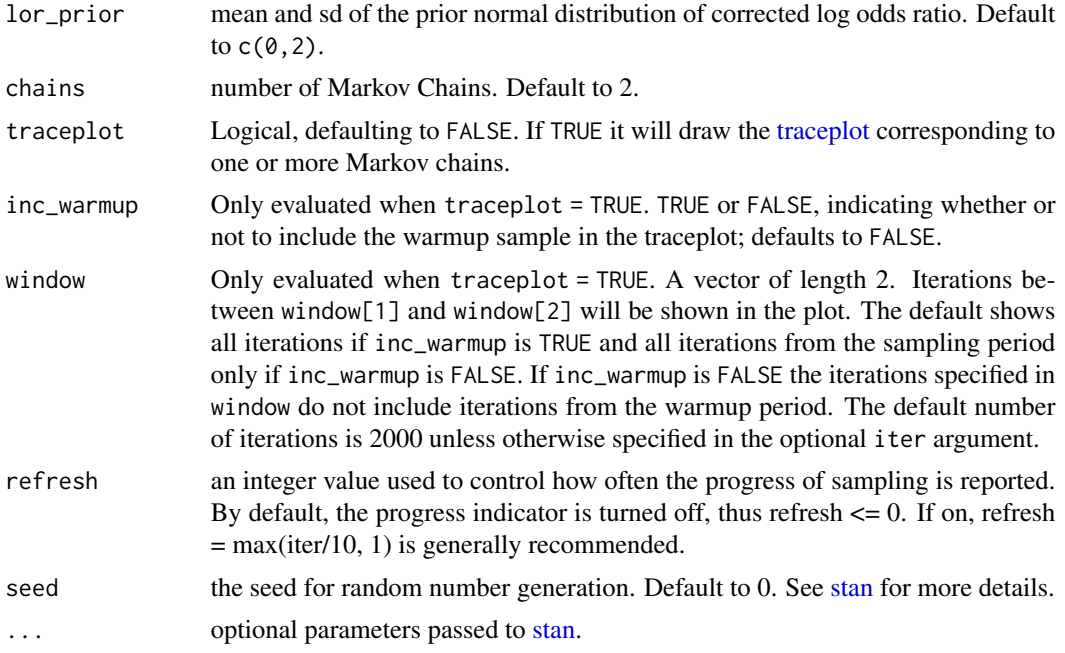

It returns a stanfit object of this model, which inherits stanfit class methods. See [rstan](#page-0-0) for more details.

#### Examples

# Case-control study data of Bipolar Disorder with rheumatoid arthritis (Farhi et al. 2016) # Data from \url{https://www.sciencedirect.com/science/article/pii/S0165032715303864#bib13}

```
mod <- nlmeNDiff(bd_meta, lower = 0) # see \code{nlmeNDiff()} for detailed example.
prior_list <- paramEst(mod)
randCorrOR(a = 66, N1 = 11782, c = 243, N0 = 57973, prior_list = prior_list,
chains = 3, iter = 10000
```
# <span id="page-17-0"></span>Index

∗ dataset bd\_meta, [2](#page-1-0) BayesSenMC *(*BayesSenMC-package*)*, [2](#page-1-0) BayesSenMC-package, [2](#page-1-0) bd\_meta, [2](#page-1-0) correctedOR, [3](#page-2-0) crudeOR, [5](#page-4-0) diffOR, [6](#page-5-0) fixedCorrOR, [8](#page-7-0) ggplot, *[15](#page-14-0)* glmer, *[12](#page-11-0)* logitOR, [10](#page-9-0) merMod, *[12](#page-11-0)* nlmeNDiff, [12](#page-11-0) paramEst, [13](#page-12-0) plotOR, [14](#page-13-0) randCorrOR, [15](#page-14-0) rstan, *[4](#page-3-0)*, *[6](#page-5-0)*, *[8](#page-7-0)*, *[10,](#page-9-0) [11](#page-10-0)*, *[17](#page-16-0)* stan, *[4](#page-3-0)*, *[6,](#page-5-0) [7](#page-6-0)*, *[9](#page-8-0)*, *[11](#page-10-0)*, *[17](#page-16-0)* traceplot, *[4,](#page-3-0) [5](#page-4-0)*, *[7](#page-6-0)*, *[9](#page-8-0)*, *[11](#page-10-0)*, *[17](#page-16-0)*